# La disquetera y el cdrom en la consola.

Por Paco Aldarias Raya

Impreso: 17 de noviembre de 2004

Email: pacolinux arroba inicia punto es Web: <http://pagina.de/pacodebian> Con Linux Debian. En Valencia (España) Este documento es de libre reproducción siempre que se cite su fuente. Realizado con: LAT<sub>F</sub>X

# **Índice**

<span id="page-0-0"></span>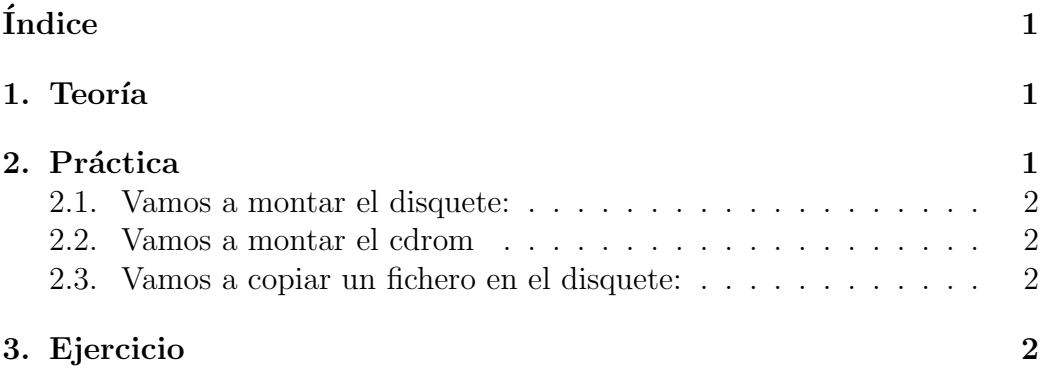

### <span id="page-0-1"></span>1. Teoría

Veamos como se accede a la disquetera o al cdrom desde consola, y como se pueden copiar ficheros.

La disquetera en linux es la carpeta /floppy, y el cdrom cdrom.

Para q linux pueda entrar a la disquetera o al cdrom hay q montarla antes, y desmontarla cuando acabemos.

La orden mount -t tipo /dev/xx /carpeta Monta el dispositivo /dev/XX en la carpeta indicada del tipo indicado

<span id="page-1-4"></span>La orden ls nos permite ver los ficheros de una carpeta

La orden df nos indica los dispositivos q tenemos montados y en que carpetas

La orden cp origen destino. Copia un fichero de origen en destino.

### <span id="page-1-0"></span>2. Práctica

Ir a la consola

#### <span id="page-1-1"></span>2.1. Vamos a montar el disquete:

- Meter un disquete.
- Montar la disquetera: mount /floppy
- Comprobar que contiene el directorio /floppy: ls -la /floppy
- Ver que hay montado: df
- Desmontar la disquetera: umount /floppy

#### <span id="page-1-2"></span>2.2. Vamos a montar el cdrom

- Meter el cdrom
- Montarlo: mount /cdrom
- Comprobar que contiene: ls -la /cdrom
- Ver que hay montado: df
- Desmontar la disquetera: umount /cdrom

#### <span id="page-1-3"></span>2.3. Vamos a copiar un fichero en el disquete:

- Meter un disquete.
- $\bullet\,$  Montar la disquetera: mount /floppy
- Comprobar que contiene: ls -la /floppy
- Comprobar que la carpeta donde estais: ls -la
- cp fichero /floppy Siendo fichero un fichero de la carpeta donde estais.
- Comprobar que se ha copiado: ls -la /floppy
- Desmontar la disquetera: umount /floppy

## <span id="page-2-0"></span>3. Ejercicio

Copiar un fichero en el disco duro de la disquetera y del cdrom.